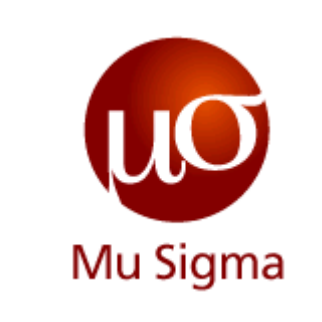

#### **Introduction to Mahout and Java**

*Do The Math*

**Chicago, IL Bangalore, India www.mu-sigma.com**

February 1, 2012

**Proprietary Information**

"This document and its attachments are confidential. Any unauthorized copying, disclosure or distribution of the material is strictly forbidden"

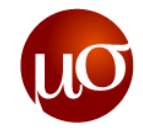

- Machine Learning
	- Introduction
	- Types
	- Use Cases
- ▶ Mahout
	- Introduction
	- Themes
	- A few algorithms
	- Command line usage
- ▶ Exercises
- ▶ Appendix

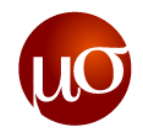

#### **What is Machine Learning?**

- "Machine Learning is programming computers to optimize a performance criterion using example data or past experience"
	- *Intro. To Machine Learning* by E. Alpaydin
- ▶ This branch of AI helps in recognizing patterns and make intelligent decisions based on known characteristics
- ▶ Some common characteristics of usage:
	- Used when dealing with large volumes of data
	- There must be identifiable features in the dataset
	- Last but not the least, the data is too big or costly for people to handle (people can still help though by creating a training dataset)

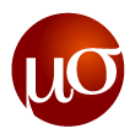

## **Machine Learning: What are the different types of algorithms?**

- ▶ Supervised Learning
	- Using labeled training data, create function that predicts output of non-familiar inputs
- ▶ Unsupervised Learning
	- Use unlabeled data, create function that predicts output
- ▶ Semi-supervised Learning
	- Use labeled and unlabeled data

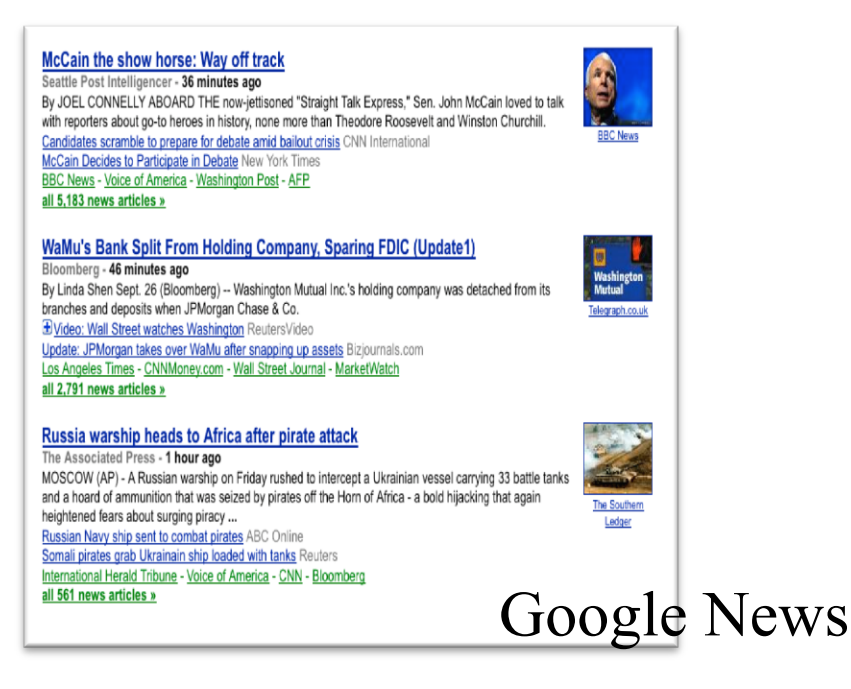

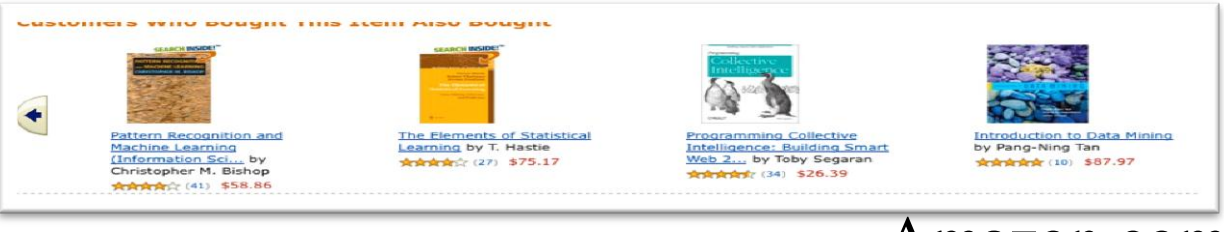

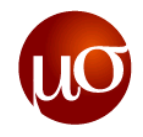

#### **Machine Learning: Different use cases**

- ▶ Recommend friends/dates/products
- ▶ Classify content into predefined groups
- ▶ Find similar content based on object properties
- ▶ Find associations/patterns in actions/behaviors
- $\blacktriangleright$  Identify key topics in large collections of text
- ▶ Detect anomalies in machine output
- ▶ Ranking search results
- ▶ Others?

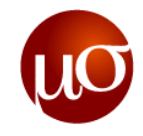

- ▶ Machine Learning
	- Introduction
	- Types
	- Use Cases

#### Mahout

- Introduction
- Themes
- A few algorithms
- Command line usage

#### ▶ Exercises

▶ Appendix

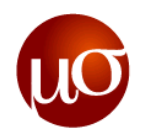

#### **What is Mahout?**

- ▶ Apache Software Foundation project to create
	- scalable machine learning libraries
	- Apache Software License(open source and commercially free to use)
- ▶ Many open source Machine Learning libraries lack:
	- A good community
	- Documentation and Examples
	- Scalability
	- Or are completely research oriented
- ▶ Is NOT an execution environment but a library of machine learning algorithms that run on top of Hadoop
- ▶ Tremendous growth of the project, is only a few years old
- ▶ Intelligent Apps are the Present and Future

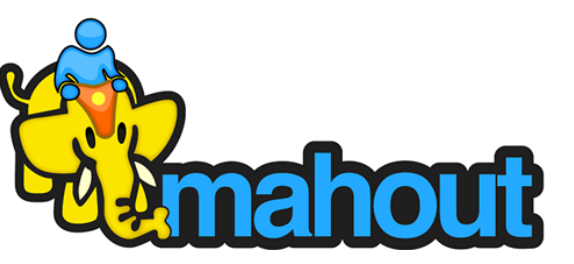

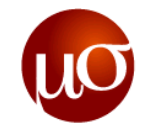

#### **Mahout: What are different types of Algorithms?**

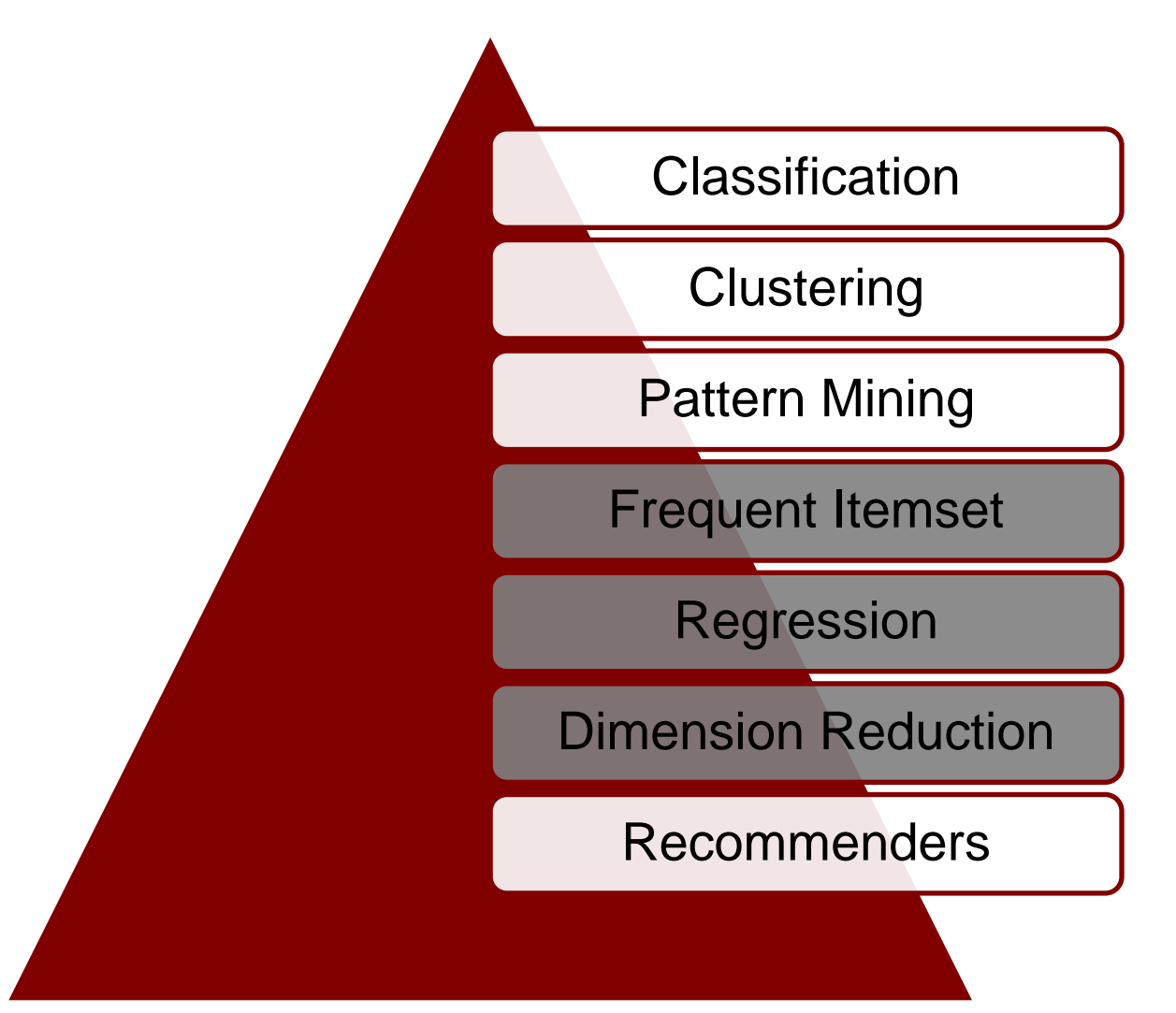

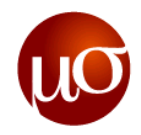

## **Mahout: What are clustering algorithms?**

- ▶ Algorithms which group objects based on similarity
- ▶ Hence requires a distance measure:
	- Euclidean
	- Cosine
	- Tanimoto
- ▶ Plenty of algorithms in Mahout
- ▶ Find Natural Groupings
	- Documents
	- Search Results
	- People
	- Genetic traits in groups
	- Many, many more uses
- ▶ Topic Modeling
	- Cluster words across documents to identify topics
	- Latent Dirichlet Allocation

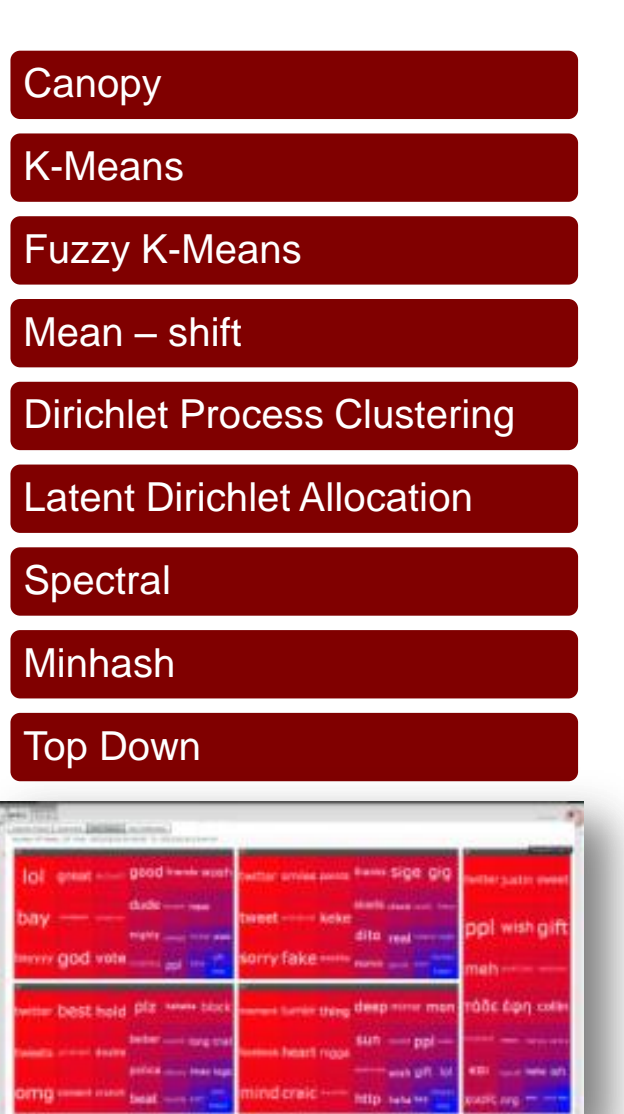

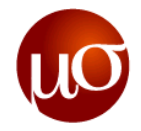

#### **Mahout: What are classification algorithms?**

- ▶ Label previously unseen objects so as to group them together
- Example
	- For text data, one could assign customer complaints to LOB's
- ▶ Examples:
	- Spam Filtering
	- Named Entity Recognition
	- Phrase Identification
	- Sentiment Analysis
	- Classification into a Taxonomy

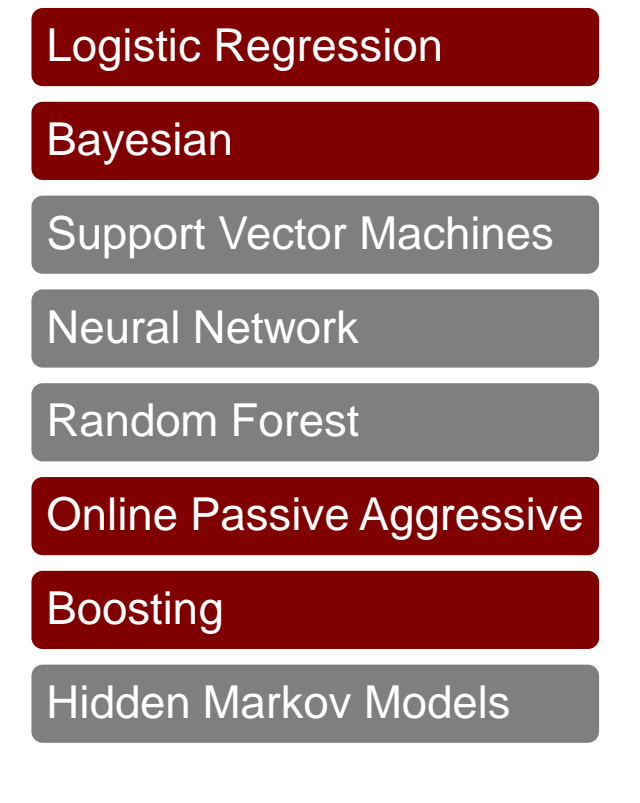

![](_page_10_Picture_1.jpeg)

#### **Mahout: What are recommenders?**

- ▶ Set of algorithms which provide recommendations based on properties of objects
- ▶ Extensive framework for collaborative filtering
- ▶ Recommenders
	- User based
	- Item based

Non-distributed Recommenders

Distributed Item-based Collaborative Filtering

Collaborative Filtering using Parallel Matrix Factorization

**The Amazon recommendation** 

Page 1 of 16

Nikon D90 12.3MP DX-Format CMOS Digital SLR Camera with 18-105 mm f/3.5-5.6G ED AF-S VR DX Nikkor Zoom Lens by Nikor

★★★★★ 図 (661 customer reviews) | 【 Like (209) List Price: \$1,199.95

Price: See price in cart v (Why don't we show the price?)

15 new 25 used from \$850.00 7 refurbished from \$1,049.99

Style: With 18-105mm Lens D90 Body Only With 18-105mm Lens

**Customers Who Bought This Item Also Bought** 

![](_page_10_Picture_17.jpeg)

Transcend 16 GB SDHC Class 10 Flash Memory Card TS16GSDHC10E ☆☆☆☆☆ (1,604) \$18.94

![](_page_10_Picture_19.jpeg)

Case Logic SLRC-201 SLR Zoom Holster (Black) **Andrakok** (162) \$26.91

![](_page_10_Picture_21.jpeg)

Tiffen 67mm UV **Protection Filter** ☆☆☆☆☆ (1,015) \$12.96

![](_page_10_Picture_23.jpeg)

16GB SDHC HC-SD **MEMORY CARD FOR** NIKON CAMERA SLR D90 by Patriot **食食食食☆(6)**  $$15.90$ 

![](_page_10_Picture_25.jpeg)

**engine**

Nikon D90 For Dummies by Julie Adair King 女女女女女 (46) \$19.79

![](_page_10_Picture_27.jpeg)

Mastering the Nikon D90 by Darrell Young **女女女女女**(37) \$23.07

![](_page_10_Picture_29.jpeg)

![](_page_11_Picture_1.jpeg)

#### **Mahout: Discussing the current state of Support Vector Machines**

- ▶ Generation of learning algorithms that is used to solve binary classifications or regressions
- ▶ Considers objects as points in an n-dimensional feature space, each object is assigned a binary label(positive or negative)
- Many variations, Sequential SVM solver based on the Pegasos\* algorithm for Primal SVM is implemented as a patch but that doesn't really help ask Tracker
- ▶ [Mahout 14,](https://issues.apache.org/jira/browse/MAHOUT-14) [Mahout 232,](https://issues.apache.org/jira/browse/MAHOUT-232) [Mahout 334](https://issues.apache.org/jira/browse/MAHOUT-334)

**Still awaiting a merge, performance pretty much the same as an algorithm in R**

![](_page_11_Figure_8.jpeg)

![](_page_12_Picture_1.jpeg)

#### **Mahout: Discussing the current state of Random Forest**

- ▶ Developed by Leo Brieman and Adele Cutler, is an *ensemble classifier* that consists of growing many decision trees
- ▶ One of the more accurate learning algorithms
- ▶ Needs number of trees to be used and the number of variables (**m**) to be randomly selected from the available set of variables as input
- $\blacktriangleright$  In-memory and partial implementation available at [https://cwiki.apache.org/MAHOUT/partial](https://cwiki.apache.org/MAHOUT/partial-implementation.html)[implementation.html](https://cwiki.apache.org/MAHOUT/partial-implementation.html)

**No progress has been made in almost two years in [Mahout 145,](https://issues.apache.org/jira/browse/MAHOUT-145) last update - September, 2009**

![](_page_12_Figure_8.jpeg)

![](_page_13_Picture_1.jpeg)

#### **Mahout: Command line usage**

- ▶ Shell script in \$MAHOUT\_HOME/bin helps with most tasks
- Different algorithms will require different setup, for mahout command line one needs to be aware of the job specific options
	- ▶ Typically, the first thing to do would be to lookup options available in mahout
	- $\triangleright$  At the console, type mahout, press a tab and then press enter
	- ▶ This brings up a list of valid program names, e.g. canopy: : Canopy clustering
- ▶ Each program has an independent list of parameter that it requires, which can be looked up by saying:
	- mahout <program name> --help, e.g. mahout kmeans –help
- $\blacktriangleright$  Let's try that

![](_page_14_Picture_0.jpeg)

- -
	-
	-
- -
	-
	-
- Munchine Learning Introduction Types Use Cases Machunduction Introduction Introduction Themes A few algorithms Command line usage A Exercises A Appendix A few algorithms A few algorithms Command li

![](_page_15_Picture_1.jpeg)

#### **Example: K-Means clustering and LDA**

- Using mahout examples, build-reuters.sh(uses the Reuters dataset)
	- With k-means
	- With lda
	- Type, cd /usr/local/hadoop/mahout/mahout-distribution-0.5/examples/bin/
- ▶ Setup Eclipse
	- Install m2Eclipse
	- Create a project
	- Download source for Mahout 0.5
	- Run the k-means example
		- » Build the jar
	- Run the lda-example
		- » Build the jar

![](_page_16_Picture_0.jpeg)

- -
	-
	-
- -
	-
	-
- Munchine Learning Introduction Types Use Cases Machunduction Introduction Introduction Themes A few algorithms Command line usage A Exercises A<br>
A few algorithms Command line usage A Exercises A Append
	-
	-

![](_page_17_Picture_1.jpeg)

## **Related links**

- Mahout main page: <http://mahout.apache.org/>
- The Mahout cwiki: <https://cwiki.apache.org/MAHOUT/mahout-wiki.html>
- ▶ Mahout in Action example source code: [http://manning.com/owen/MiA\\_SourceCode.zip](http://manning.com/owen/MiA_SourceCode.zip)

![](_page_18_Picture_0.jpeg)

# **Thank You**

**Chicago, IL Bangalore, India February 1, 2012 www.mu-sigma.com**

**Proprietary Information**

"This document and its attachments are confidential. Any unauthorized copying, disclosure or distribution of the material is strictly prohibited"